**JoinFiles крякнутая версия Скачать бесплатно без регистрации For Windows (Final 2022)**

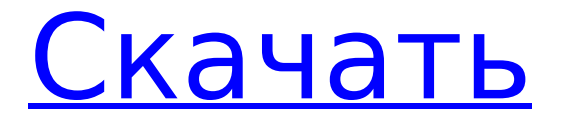

# **JoinFiles Crack+ Download [32|64bit]**

JoinFiles — это небольшая и интуитивно понятная программа, которая позволяет вам объединять столько файлов, сколько вам нужно, и сохранять их под именем, которое позволяет легко идентифицировать их всего за несколько кликов. Включает в себя минимальный и прочный графический интерфейс Утилита поставляется с упрощенным интерфейсом, который включает в себя специальную панель, позволяющую просматривать файлы, к которым вы собираетесь присоединиться, а также доступные функции. Несмотря на то, что на него особо не на что смотреть, пользовательский интерфейс интуитивно понятен и не должен вызывать никаких проблем даже у начинающих пользователей. В данном случае функции довольно простые и подразумевают добавление, удаление и перемещение файлов вверх или вниз по списку. Кроме того, инструмент включает функцию сохранения как, которая позволяет указать имя и расширение для вновь созданного файла. Простой и понятный функционал Идея приложения состоит в том, чтобы позволить вам объединить два или более файла, чтобы все данные были в одном месте и, таким образом, вы могли быстрее найти то, что ищете. Следует отметить, что программа не имеет никаких ограничений в отношении форматов файлов, поэтому вы можете объединять все, что угодно, от файлов TXT до DVD-фильмов и всего, что вы можете придумать. С другой стороны, вы должны знать, что инструмент не включает функцию разделения, так как весьма вероятно, что вы также захотите сделать больше при работе с документами и видео. Опять же, приложение не удаляет исходные файлы, поэтому вы можете получить к ним доступ в любое время. Простое и эффективное слияние файлов Если вы ищете решение, позволяющее быстро объединять любые типы файлов, то, возможно, вам стоит попробовать JoinFiles. Free File Joiner — это простая и быстрая утилита, которая поможет вам объединить множество файлов в один. Эта простая в использовании программа позволяет легко объединять видеофайлы, файлы изображений и аудиофайлы. Это простое удобное программное обеспечение. JoinFiles — это простое в использовании и интуитивно понятное программное обеспечение, которое позволяет вам объединять любое количество файлов.Он мощный и универсальный и позволяет объединять файлы разных типов. Описание присоединения файлов: JoinFiles — это простое в использовании и интуитивно понятное программное обеспечение, которое позволяет вам объединять любое количество файлов. JoinFiles Merger — это небольшая и простая в использовании программа, которая может быстро объединять аудиофайлы, видеофайлы и файлы изображений. Он мощный и универсальный и позволяет быстро объединять файлы многих типов. Это простое в использовании программное обеспечение, позволяющее объединять видеофайлы, аудиофайлы,

# **JoinFiles Free**

Cracked JoinFiles With Keygen — это небольшая и интуитивно понятная программа, которая позволяет вам объединять столько файлов, сколько вам нужно, и сохранять их под именем, которое позволяет легко идентифицировать их всего за несколько кликов. Включает в себя минимальный и прочный графический интерфейс Утилита поставляется с упрощенным интерфейсом, который включает в себя специальную панель, позволяющую просматривать файлы, к которым вы собираетесь присоединиться, а также доступные функции. Несмотря на то, что на него особо не на что смотреть, пользовательский интерфейс интуитивно понятен и не должен вызывать никаких проблем даже у начинающих пользователей. В данном случае функции довольно простые и подразумевают добавление, удаление и перемещение файлов вверх или вниз по списку. Кроме того, инструмент включает функцию сохранения как, которая позволяет указать имя и расширение для вновь созданного файла. Простой и понятный функционал Идея приложения состоит в том, чтобы позволить вам объединить два или более файла, чтобы все данные были в одном месте и, таким образом, вы могли быстрее

найти то, что ищете. Следует отметить, что программа не имеет никаких ограничений в отношении форматов файлов, поэтому вы можете объединять все, что угодно, от файлов TXT до DVD-фильмов и всего, что вы можете придумать. С другой стороны, вы должны знать, что инструмент не включает функцию разделения, так как весьма вероятно, что вы также захотите сделать больше при работе с документами и видео. Опять же, приложение не удаляет исходные файлы, поэтому вы можете получить к ним доступ в любое время. Простое и эффективное слияние файлов Если вы ищете решение, позволяющее быстро объединять любые типы файлов, то, возможно, вам стоит попробовать Cracked JoinFiles With Keygen. ПАНДОРА Скачайте наше приложение: Смотрите Pandora.com на YouTube: Есть умная идея или вопрос по Пандоре? Тогда обязательно загляните в наш блог, чтобы спросить художника о чем-нибудь или рассказать нам, что вы думаете. Узнайте больше о Pandora на ПАНДОРА Скачайте наше приложение: 1709e42c4c

# **JoinFiles Activation Free Download**

JoinFiles — это программа, позволяющая объединять файлы, чтобы их было легко найти в одном месте. Это простой, но мощный инструмент с универсальным интерфейсом, который позволяет вам просматривать все различные файлы, к которым вы собираетесь присоединиться, а также добавлять, удалять или перемещать их вверх и вниз по списку. JoinFiles можно загрузить и установить бесплатно и без регистрации. Теги: "объединить файлы вручную", "объединить файл", "как соединить файлы", "учебное пособие по объединению файлов", "учебное пособие по объединению файлов", "учебное пособие по объединению файлов", "как объединить файлы", "бесплатное объединение инструмент файлов», «инструмент объединения файлов», «объединение файлов вручную», «объединение файлов онлайн», «объединение файлов онлайн», «объединение файлов онлайн», «учебное пособие по объединению файлов онлайн», «бесплатный инструмент объединения файлов онлайн», « программное обеспечение для объединения файлов», «инструмент для объединения файлов», «бесплатный инструмент для объединения файлов», «как объединять файлы в прошлом», «бесплатно объединять файлы», «учебное пособие по объединению файлов», «бесплатно, как объединять файлы», «как чтобы присоединиться к файлам», «как объединить файлы в прошлом», «как объединить файлы в прошлом», «как объединить файлы в прошлом учебнике», «как присоединиться к файлу», «как присоединиться к файлам учебника» , "как присоединиться к файлам в прошлом", "присоединить файлы онлайн", "как присоединиться к файлу в прошлом", "присоединить файл онлайн", "присоединить файл в прошлом", "как присоединиться к файлам в прошлом" , «как присоединиться к файлам в предыдущем руководстве», «как присоединиться к файлам через онлайн-руководство», «как присоединиться к файлу через онлайн-руководство», «присоединиться к файлу e онлайн», «как объединить файлы в прошлом», «объединить файлы в прошлом», «как объединить файлы в прошлом», «объединить файл в прошлом», «бесплатно объединить файл», «как присоединиться файл в прошлом», «как объединить файлы онлайн», «бесплатно, как объединить файл в прошлом», «как объединить файлы онлайн», «объединить файл в прошлом», «как объединить файлы в прошлом учебник ", "учебное пособие по объединению файлов", "как объединить файлы в предыдущем учебном пособии", "как объединить файл в предыдущем учебном пособии", "присоединить файл к предыдущему учебному пособию", "бесплатное учебное пособие по объединению файлов", "как чтобы присоединиться к файлам учебник в прошлом», «как присоединиться к файлу в прошлом учебнике онлайн», «как присоединиться к файлу учебник онлайн», «как присоединиться к файлу учебник в прошлом», «как присоединиться к файлу в прошлом

# **What's New in the JoinFiles?**

Загрузите JoinFiles прямо сейчас и объедините файлы в один простой процесс! JoinFiles может помочь вам в таких случаях, когда вы создаете видео из множества аудио- или фотофайлов или видеофайлов разных форматов. Кроме того, этот инструмент может помочь вам, если вы ищете решение для объединения файлов для других целей, например, для создания лучшего из нескольких фотографий для альбома. Объединяйте и объединяйте файлы как профессионал с JoinFiles! Использовать JoinFiles очень просто и очень эффективно. Кроме того, вы можете создать видео за считанные минуты, и ваше видео будет готово в кратчайшие сроки! JoinFiles поддерживает множество файлов, включая, помимо прочего: .avi.avi, .mp4.mp4, .mkv.mkv, .wmv.wmv, .mp3.mp3, .wav.wav, .ogg.ogg, .m4v. m4v, .asf.asf, .mpg.mpg, .divx.divx. Совместимость: Операционная система: Windows (Mac OS X/iOS) Тип файлов, которые вы можете комбинировать: Видеофайл Входные файлы Выходной файл: создайте новое видео или конвертируйте видео Общая продолжительность видео ограничена: 8,00 ч (8 ч) Обзор присоединения к файлам: JoinFiles — это инструмент, который можно использовать

для объединения одного или нескольких файлов, чтобы они были представлены в объединенном видео. Таким образом, вы можете легко найти нужное вам видео, будь то фотография, мультфильм, видео или любой другой тип файла, который вам нужен. Одна из вещей, которая делает это программное обеспечение очень эффективным, заключается в том, что вам нужно просто вставить файлы, которые вы хотите объединить, и всего через несколько минут у вас будет готовое видео, к которому можно получить доступ и любоваться в любое время. Функции: - Присоединяйтесь к 30 файлам одновременно - Поддержка распространенных форматов видео, таких как .avi, .avi, .wmv, .mp4, .mkv. - Качество видео регулируется в соответствии с оригиналом - Легко создать видео - Поддерживаемые форматы видео - Объединяйте различные типы файлов, включая .avi, .avi, .wmv, .mp4, .mkv. - Присоединяйтесь к 30 файлам одновременно - Присоединяйтесь и объединяйте множество файлов одновременно - Создайте видео всего за несколько минут - Поддержка и загрузка видео напрямую на YouTube, Vimeo и Facebook - Работает в Windows

# **System Requirements:**

Поддерживаемая ОС: Windows 7 Процессор Windows 7: двухъядерный процессор Intel или AMD с тактовой частотой 1,8 ГГц. Двухъядерный процессор Intel или AMD с тактовой частотой 1,8 ГГц. Память: 1 ГБ ОЗУ. 1 ГБ ОЗУ Графика: Microsoft DirectX 9.0, видеокарта, совместимая с Windows XP Microsoft DirectX 9.0, совместимая с Windows XP видеокарта Место на жестком диске: 4 ГБ свободного места 4 ГБ свободного места Звуковая карта: Звуковая карта, совместимая с DirectX 9.0 Звуковая карта, совместимая с DirectX 9.0 Монитор: Монитор с разрешением 1024 x 768 Разрешение 1024 x 768

Related links: